Tools and techniques for sparse optimization and beyond

### Ewout van den Berg

Human Language Technologies

IBM T.J. Watson Research Center, Yorktown Heights, NY

<span id="page-0-0"></span>TCMM 2014, Leuven, Belgium

September 8, 2014

- 1. SPGL1 A solver for sparse optimization
- 2. Spot A linear operator toolbox for Matlab
- 3. DMC A framework for disciplined massive computing

## SPGL1 – A solver for sparse optimization

Joint work with Michael Friedlander at the Department of Computer Science, UBC, Canada

## Sparse recovery and compressed sensing

### Compressed sensing

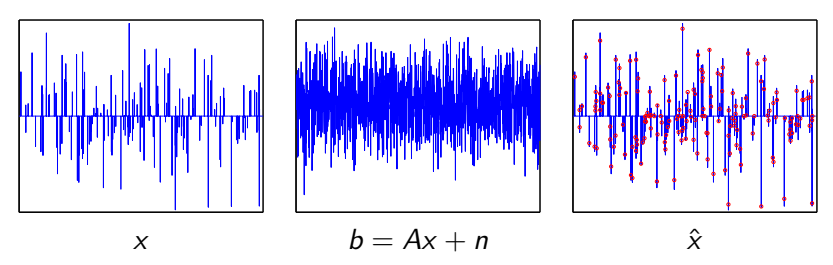

- $\triangleright$  x:  $1\%$  sparse vector
- A: randomly subsampled  $1,278 \times 16,384$  DCT
- $\blacktriangleright$  n: 10% additive noise
- $\triangleright$  Solve basis pursuit denoise formulation

minimize  $||x||_1$  subject to  $||Ax - b||_2 \le \sigma$ 

## Sparse recovery and compressed sensing

Sparse recovery (deblurring)

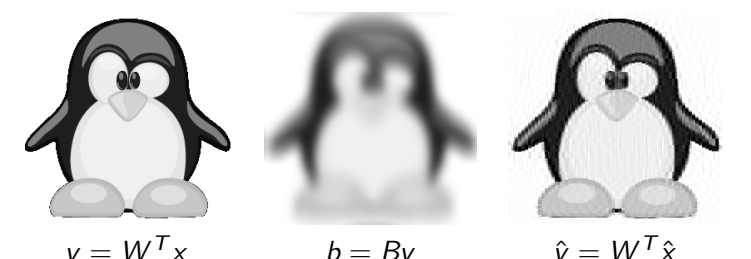

- $\triangleright$  W: two-dimensional Haar wavelet transform
- $\triangleright$  B: blurring operator

 $A = BW^T$ 

minimize  $||x||_1$  subject to  $||Ax - b||_2 \le \sigma$ 

 $\blacktriangleright$  Basis pursuit denoise (sparsity)

minimize  $\|x\|_1$  subject to  $\|Ax - b\|_2 \leq \sigma$ x

 $\triangleright$  Basis pursuit denoise (sparsity)

minimize  $\|x\|_1$  subject to  $\|Ax - b\|_2 \leq \sigma$ x

 $\triangleright$  Multiple measurement vectors (row/column sparsity) minimize  $||X||_{1,2}$  subject to  $||AX - B||_F \le \sigma$ 

 $\triangleright$  Basis pursuit denoise (sparsity)

minimize  $\|x\|_1$  subject to  $\|Ax - b\|_2 \leq \sigma$ x

 $\triangleright$  Multiple measurement vectors (row/column sparsity) minimize  $\;\;\|X\|_{1,2}\;\;$  subject to  $\;\;\|AX - B\|_{\digamma} \leq \sigma$ X

 $\triangleright$  Nuclear-norm minimization (low rank) minimize  $\|X\|_{*}$  subject to  $\|\mathcal{P}_{\mathcal{I}}X - B\|_2 \leq \sigma$ X

 $\triangleright$  Basis pursuit denoise (sparsity)

minimize  $\|x\|_1$  subject to  $\|Ax - b\|_2 \leq \sigma$ x

 $\triangleright$  Multiple measurement vectors (row/column sparsity) minimize  $||X||_{1,2}$  subject to  $||AX - B||_F \le \sigma$ 

 $\triangleright$  Nuclear-norm minimization (low rank) minimize  $\|X\|_{*}$  subject to  $\|\mathcal{P}_{\mathcal{I}}X - B\|_2 \leq \sigma$ X

### Generalized formulation

minimize  $\kappa(x)$  subject to  $\rho(Ax - b) \le \sigma$ Typically:  $\rho$  smooth,  $\kappa$  non-smooth

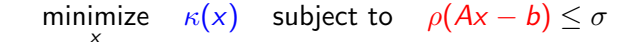

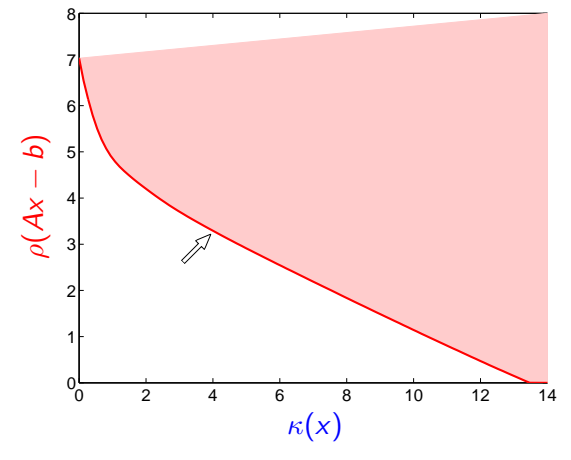

▶ Pareto curve: Trade-off between  $\kappa(x)$  and  $\rho(Ax - b)$ 

**►** Feasibility:  $\rho(Ax - b) \leq \sigma$ 

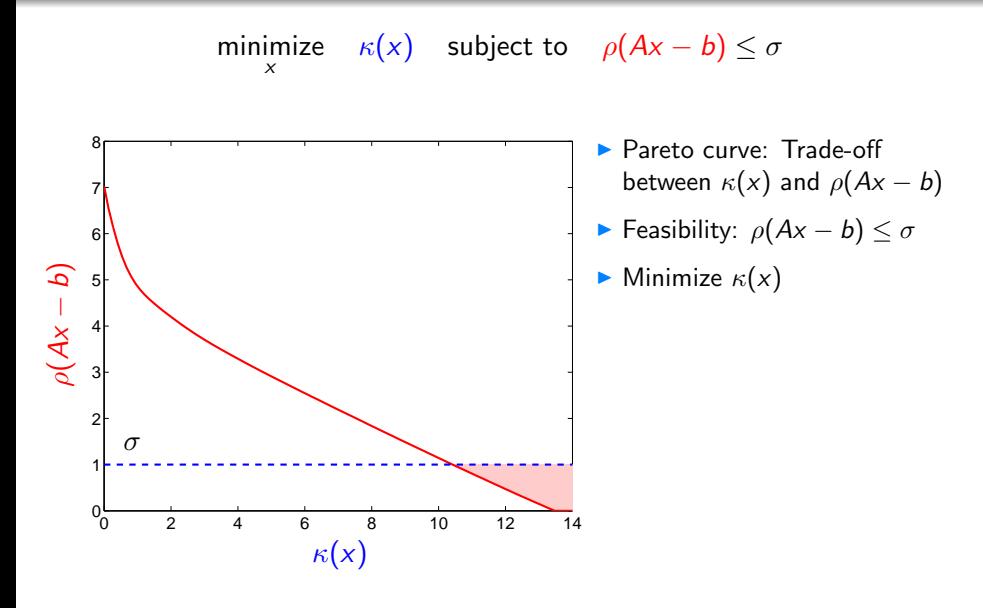

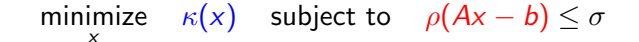

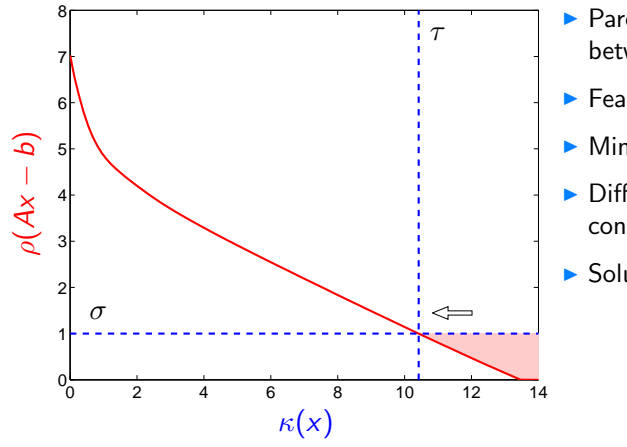

- Pareto curve: Trade-off between  $\kappa(x)$  and  $\rho(Ax - b)$
- $\blacktriangleright$  Feasibility:  $\rho(Ax b) \leq \sigma$
- Minimize  $\kappa(x)$
- $\blacktriangleright$  Difficulty:  $\kappa$  is nonsmooth, constraints are not simple
- $\triangleright$  Solution: change formulation

Pareto curve

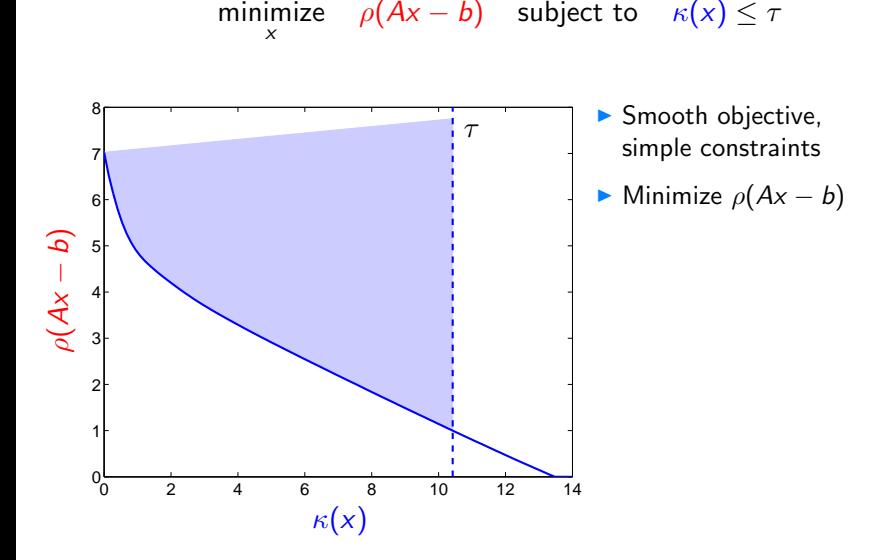

[Tools and techniques for sparse optimization and beyond](#page-0-0)

Pareto curve

minimize  $\rho(Ax - b)$  subject to  $\kappa(x) \leq \tau$ 

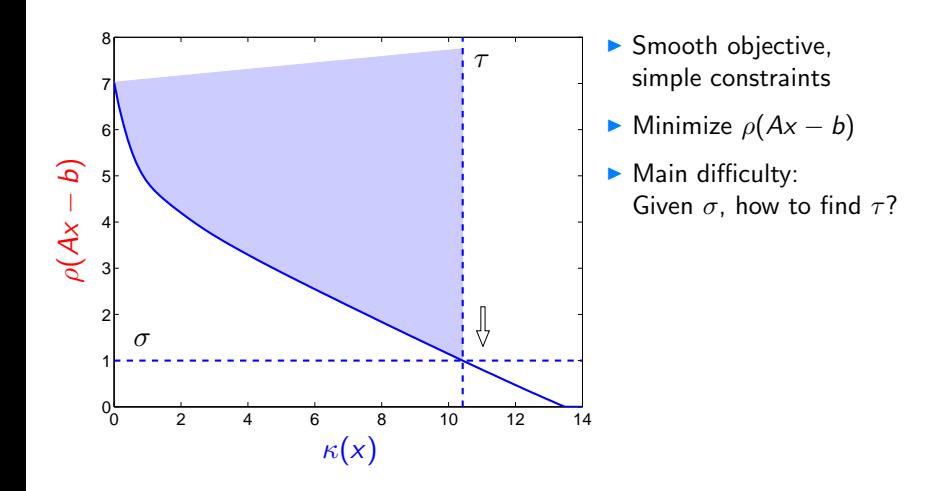

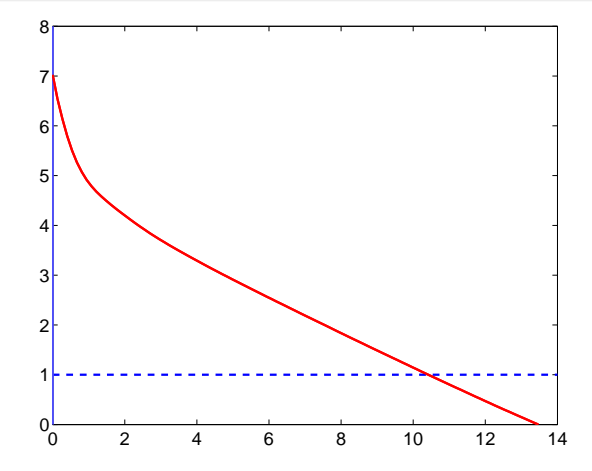

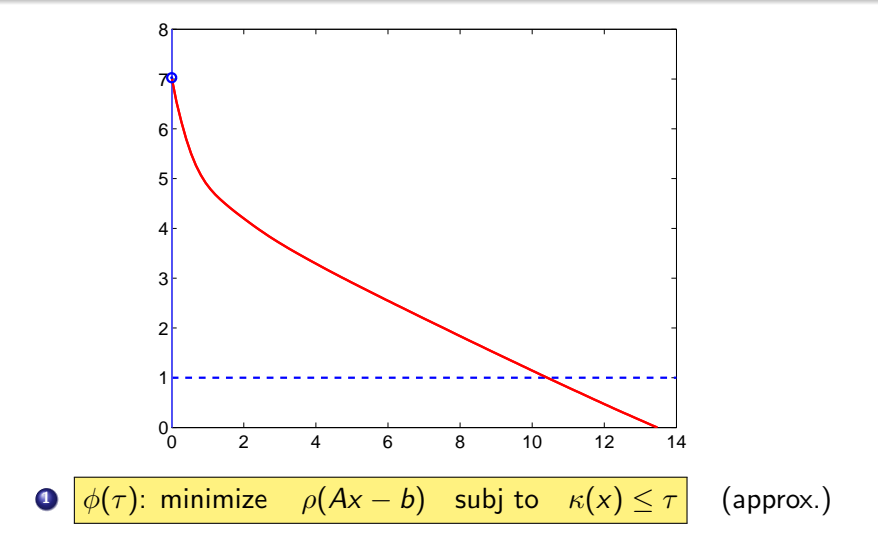

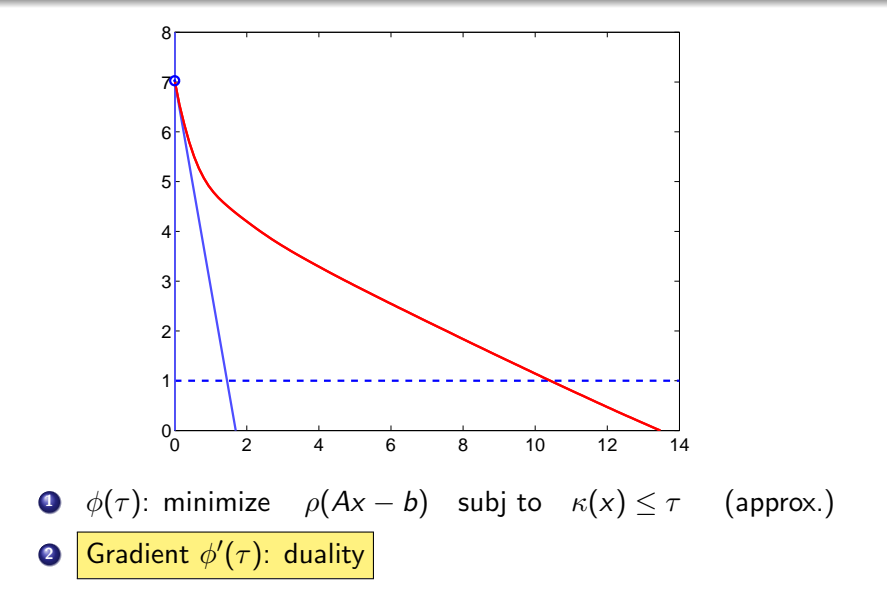

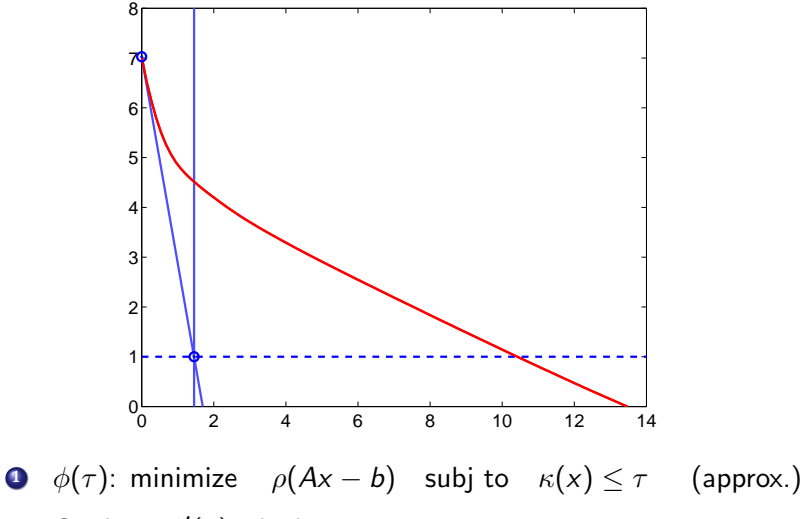

**2** Gradient  $\phi'(\tau)$ : duality

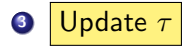

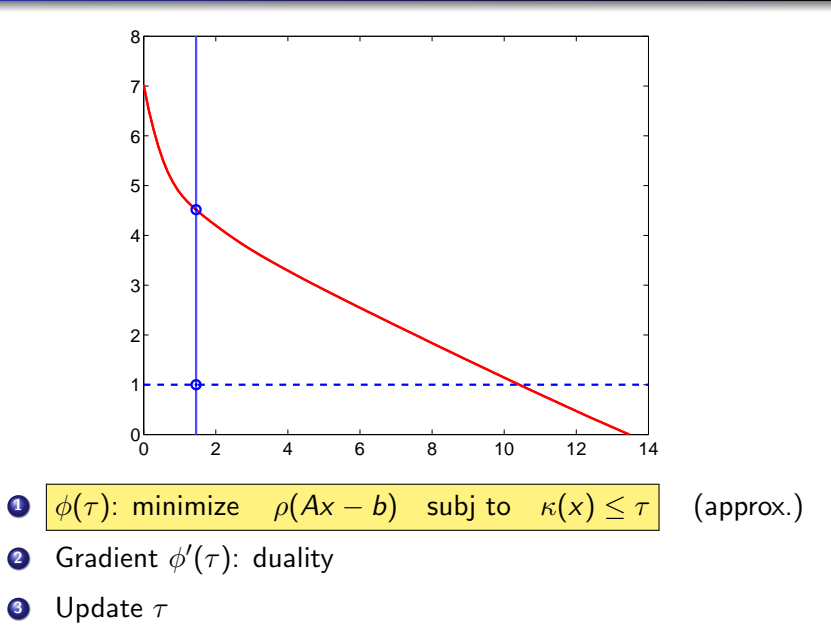

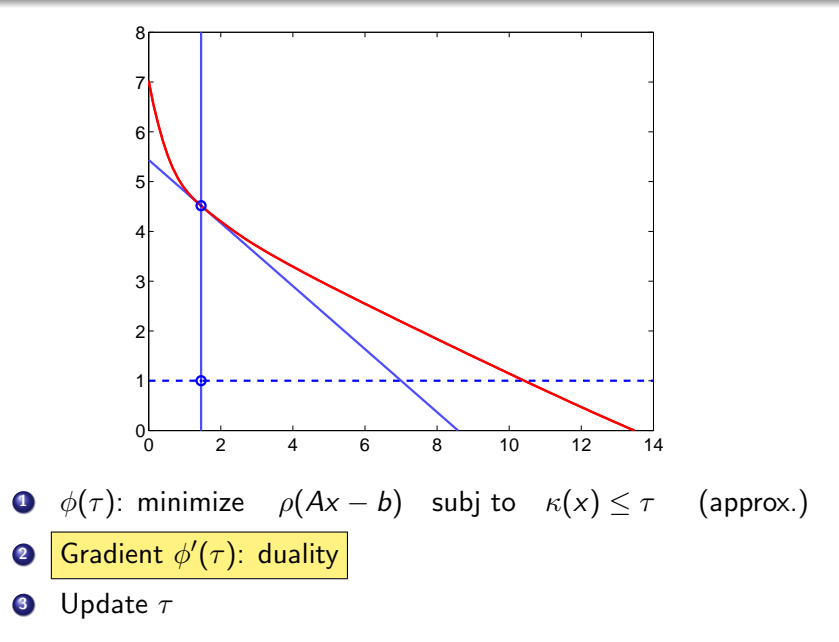

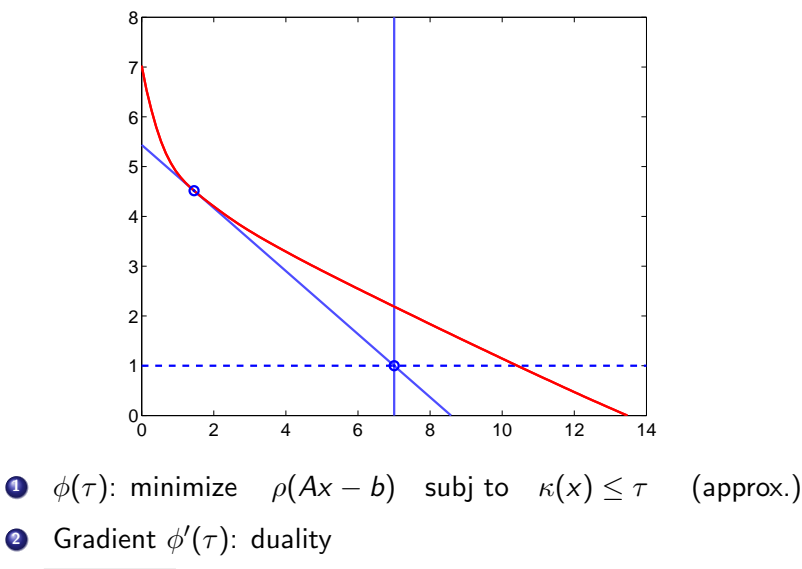

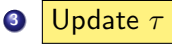

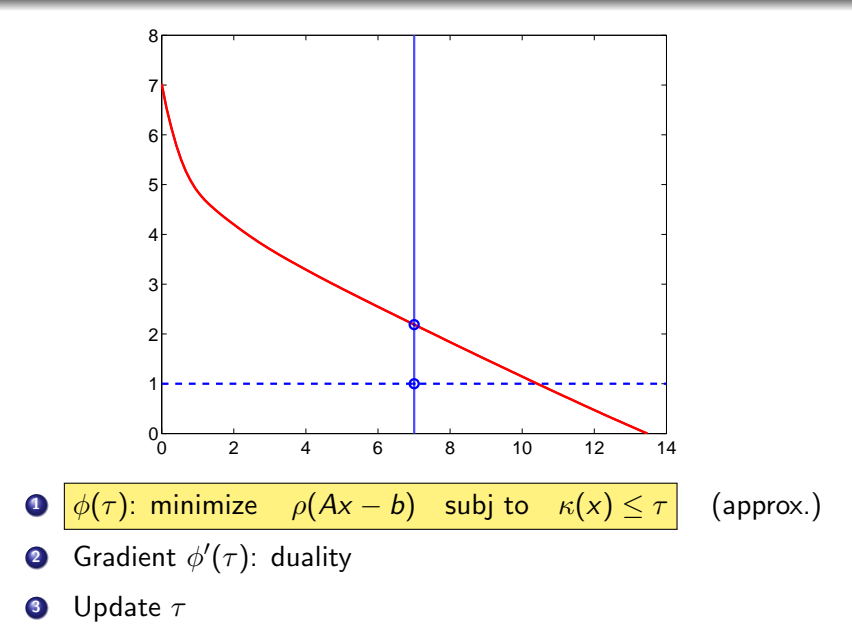

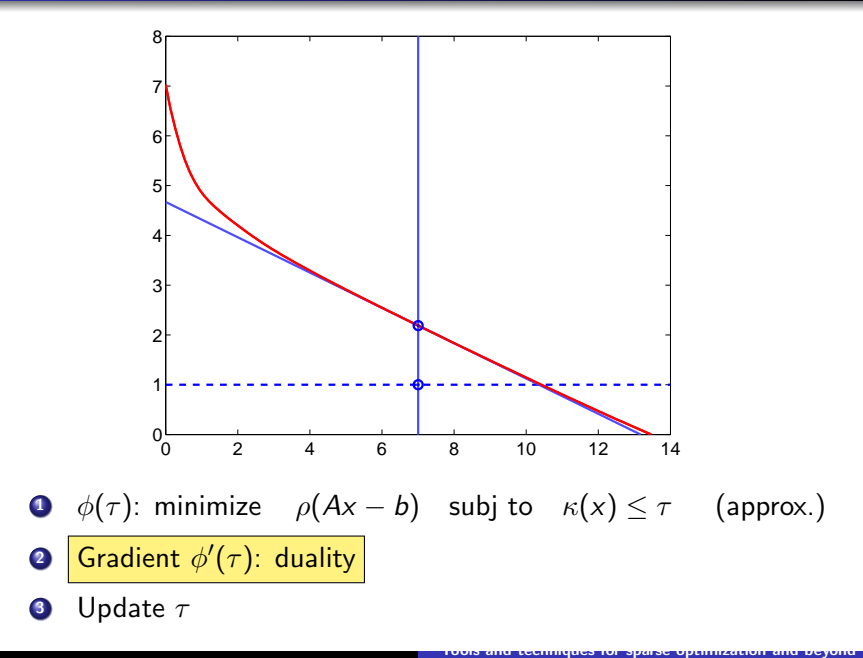

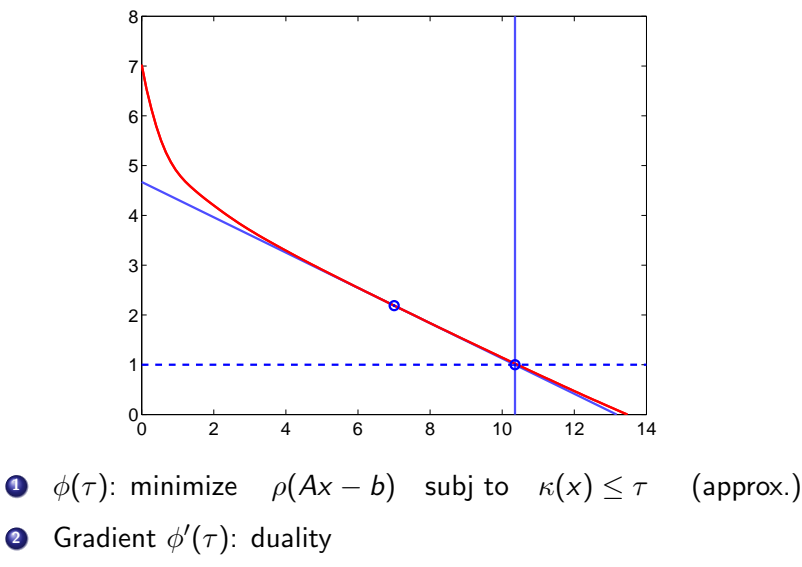

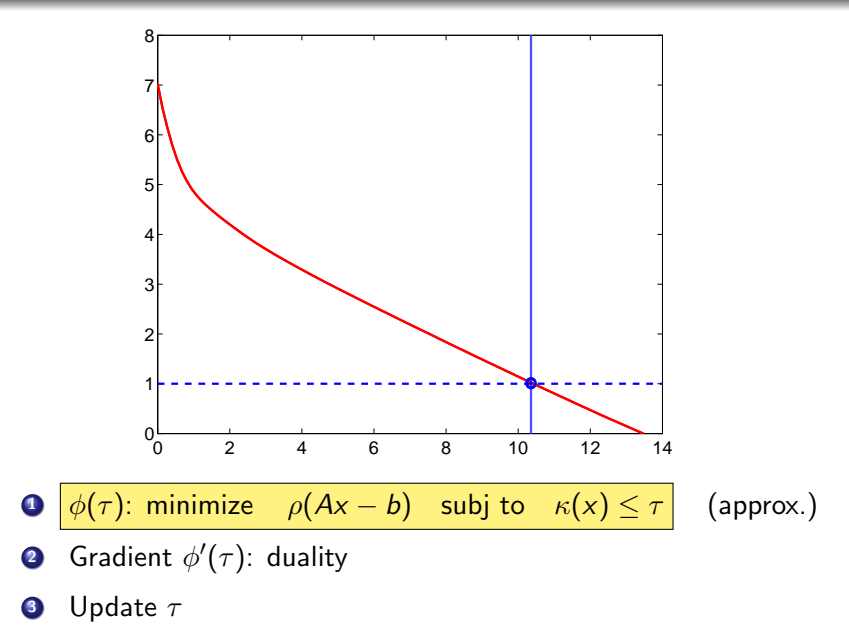

### Original problem:

minimize  $\kappa(x)$  subject-to  $\rho(Ax-b) \leq \sigma$ x

### Ingredients:

**1** Solver for generalized Lasso problem:

 $\phi(\tau) := \min_{x} \min(z) \exp(-\beta(x - b))$  subject to  $\kappa(x) \leq \tau$ .

- **2** Differentiability of Pareto curve  $\phi(\tau)$
- $\bullet$  Practical way of evaluating gradient  $\phi'(\tau)$

### Original problem:

minimize 
$$
\kappa(x)
$$
 subject to  $\rho(Ax - b) \le \sigma$ 

#### Ingredients:

**1** Solver for generalized Lasso problem:

 $\phi(\tau) := \min_{x} \min(z) \exp(-\beta(x - b))$  subject to  $\kappa(x) \leq \tau$ .

- **2** Differentiability of Pareto curve  $\phi(\tau)$
- **3** Practical way of evaluating gradient  $\phi'(\tau)$

# Differentiability of  $\phi(\tau)$  with  $\rho = ||\cdot||_2$

#### Theorem

Let  $\kappa$  be a gauge function and  $\rho(r) = ||r||_2$ . Then  $\phi(\tau)$  is convex and differentiable for  $0 < \tau < \overline{\tau}$  with

$$
\phi'(\tau) = -\kappa^{\circ} (A^{T} r_{\tau})/||r_{\tau}||_2,
$$

where  $r_{\tau} = b - Ax_{\tau}$  and  $x_{\tau} = argmin \phi(\tau)$ .

#### Definition  $\bar{\tau}$ :

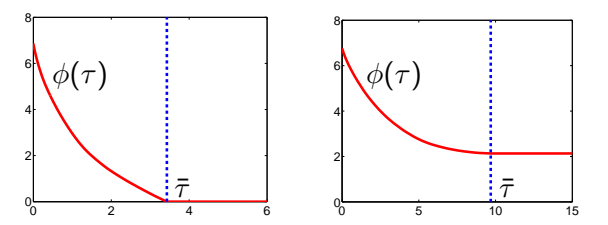

9/66

# Differentiability of  $\phi(\tau)$  with  $\rho = \|\cdot\|_2$

#### Theorem

Let  $\kappa$  be a gauge function and  $\rho(r) = ||r||_2$ . Then  $\phi(\tau)$  is convex and differentiable for  $0 < \tau < \overline{\tau}$  with

$$
\phi'(\tau) = -\kappa^{\circ} (A^{T} r_{\tau})/||r_{\tau}||_2,
$$

where  $r_{\tau} = b - Ax_{\tau}$  and  $x_{\tau} = argmin \phi(\tau)$ .

#### Gauge functions:

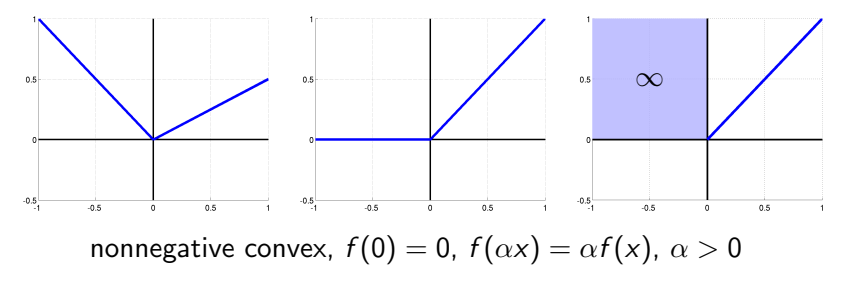

# Differentiability of  $\phi(\tau)$  with  $\rho = ||\cdot||_2$

### Theorem

Let  $\kappa$  be a gauge function and  $\rho(r) = ||r||_2$ . Then  $\phi(\tau)$  is convex and differentiable for  $0 < \tau < \bar{\tau}$  with

$$
\phi'(\tau) = -\kappa^{\circ} (A^{T} r_{\tau})/||r_{\tau}||_2,
$$

where  $r_{\tau} = b - Ax_{\tau}$  and  $x_{\tau} = argmin \phi(\tau)$ .

Gauge functions: includes norms (polar: dual norm)

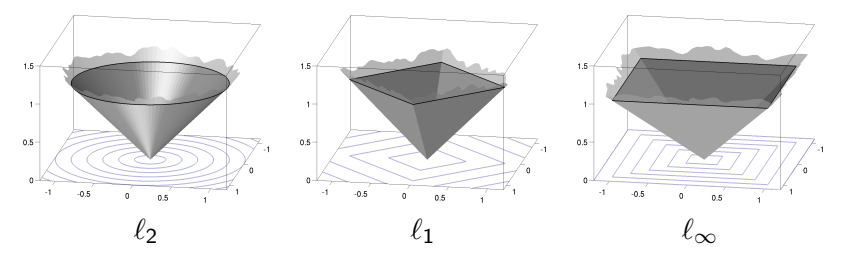

# Differentiability of  $\phi(\tau)$

### Theorem

Let  $\kappa$  and  $\rho$  be gauge functions such that  $\rho(r)$  is differentiable whenever  $r \neq 0$ .

Then  $\phi(\tau)$  is continuously differentiable for  $0 < \tau < \overline{\tau}$ , with

$$
\phi'(\tau) = -\kappa^{\circ}(A^{T}y_{\tau}),
$$

and

$$
y_{\tau} := \underset{y}{\text{argmax}} \quad b^T y - \tau \kappa^{\circ}(A^T y) \quad \text{subject to} \quad \rho^{\circ}(y) \leq 1.
$$

Proof ingredients:

- Gradients, subgradients **by Containers** and CRS (Rockafellar '70]
- Subgradients of  $\phi(\tau)$  and Lagrange multipliers [Bertsekas et al. '03]
- Derivation of dual using conjugate functions (cond'n gauge)
- Uniqueness of  $y_\tau$  or  $\lambda_\lambda := \kappa^\circ(A)$

(cond'n  $\rho$ )

**1** Solver for generalized Lasso problem:

$$
\phi(\tau) := \underset{x}{\text{minimize}} \quad \|Ax - b\|_2 \quad \text{subject to} \quad \kappa(x) \leq \tau
$$

- **2** Differentiability of Pareto curve  $\phi(\tau)$
- $\bullet$  Practical way of evaluating gradient  $\phi'$  $(\tau)$   $\sqrt{ }$

## Solving generalized Lasso for  $\rho = ||\cdot||_2$

Different methods for solving the subproblem for  $\phi(x)$ :

 $\phi(\tau):=$  minimize  $\|Ax-b\|_2$  subject to  $\kappa(x)\leq \tau$ 

# Solving generalized Lasso for  $\rho = ||\cdot||_2$

Different methods for solving the subproblem for  $\phi(x)$ :

$$
\phi(\tau):=\underset{x}{\text{minimize}} \quad \|Ax-b\|_2 \quad \text{subject to} \quad \kappa(x)\leq \tau
$$

### <sup>1</sup> Non-monotone spectrally projected gradients

Initialize x, scaling factor  $\gamma$ While not converged  $\nabla f = A^T(Ax - b)$ Linesearch in  $\alpha$ :  $x^{new} \leftarrow \mathcal{P}(x - \gamma \alpha \nabla f(x))$  -or $x^{new} \leftarrow x + \alpha(\mathcal{P}(x - \gamma \nabla f(x)) - x)$ Update  $\gamma$ , x End while

# Solving generalized Lasso for  $\rho = \|\cdot\|_2$

Different methods for solving the subproblem for  $\phi(x)$ :

$$
\phi(\tau):=\underset{x}{\text{minimize}} \quad \|Ax-b\|_2 \quad \text{subject to} \quad \kappa(x)\leq \tau
$$

**1** Non-monotone spectrally projected gradients

```
2 Projected quasi-Newton
Projected quasi-Newton
  Initialize x, quadratic model QWhile not converged
          Minimize Q(x) subject to ||x||_1 \leq \tauEvaluate f(x) = \frac{1}{2} ||Ax - b||, and \nabla f(x)Update quadratic model Q
  End while
```
# Solving generalized Lasso for  $\rho = ||\cdot||_2$

Different methods for solving the subproblem for  $\phi(x)$ :

$$
\phi(\tau) := \underset{x}{\text{minimize}} \quad \|Ax - b\|_2 \quad \text{subject to} \quad \kappa(x) \le \tau
$$

- **1** Non-monotone spectrally projected gradients
- <sup>2</sup> Projected quasi-Newton

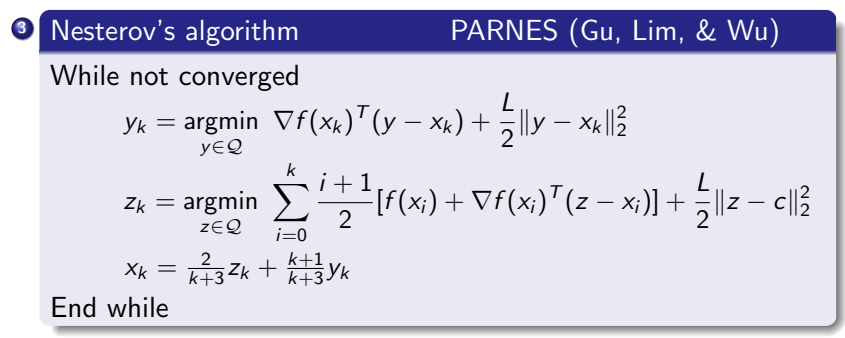
## Solving generalized Lasso for  $\rho = \|\cdot\|_2$

Different methods for solving the subproblem for  $\phi(x)$ :

$$
\phi(\tau) := \underset{x}{\text{minimize}} \quad \|Ax - b\|_2 \quad \text{subject to} \quad \kappa(x) \leq \tau
$$

- **1** Non-monotone spectrally projected gradients
- <sup>2</sup> Projected quasi-Newton
- <sup>3</sup> Nesterov's algorithm (Gu, Lim, & Wu)
- **4** Hybrid quasi-Newton method  $(\ell_1)$

## Solving generalized Lasso for  $\rho = \|\cdot\|_2$

Different methods for solving the subproblem for  $\phi(x)$ :

$$
\phi(\tau) := \underset{x}{\text{minimize}} \quad \|Ax - b\|_2 \quad \text{subject to} \quad \kappa(x) \leq \tau
$$

- **1** Non-monotone spectrally projected gradients
- **2** Projected quasi-Newton
- <sup>3</sup> Nesterov's algorithm (Gu, Lim, & Wu)
- **4** Hybrid quasi-Newton method  $(\ell_1)$

Solver ingredients:

- Products with A and  $A<sup>T</sup>$  (implicit)
- Evaluation of  $\kappa$  and  $\kappa^{\circ}$
- Projection onto  $\mathcal{B}_{\tau} := \{x \mid \kappa(x) \leq \tau\}$

## Solving generalized Lasso for  $\rho = \|\cdot\|_2$

Different methods for solving the subproblem for  $\phi(x)$ :

$$
\phi(\tau) := \underset{x}{\text{minimize}} \quad \|Ax - b\|_2 \quad \text{subject to} \quad \kappa(x) \leq \tau
$$

- **1** Non-monotone spectrally projected gradients
- **2** Projected quasi-Newton
- <sup>3</sup> Nesterov's algorithm (Gu, Lim, & Wu)
- **4** Hybrid quasi-Newton method  $(\ell_1)$

Solver ingredients:

- Products with A and  $A<sup>T</sup>$  (implicit)
- Evaluation of  $\kappa$  and  $\kappa^{\circ}$
- Projection onto  $\mathcal{B}_{\tau} := \{x \mid \kappa(x) \leq \tau\}$

## Projection onto feasible set,  $\mathcal{B}_{\tau}$

Setting:

Basis pursuit denoise:  $\kappa(x) = ||x||_1$ 

### $\ell_1$  projection

 $\mathcal{O}(n \log n)$  or randomized  $\mathcal{O}(n)$  [Duchi et al. '08, van den Berg et al. '08]

## Projection onto feasible set,  $\mathcal{B}_{\tau}$

Setting:

Basis pursuit denoise:  $\kappa(x) = ||x||_1$ 

• Group sparsity/MMV: 
$$
\kappa(x) = \sum_i ||x_{(i)}||_2
$$

### $\ell_{1,2}$  projection

- 1. Set  $v_i := ||x_{(i)}||_2$
- 2.  $u \leftarrow$  projection of v onto  $\mathcal{B}_{\tau}(\ell_1)$

3. Result *p*: 
$$
p_{(i)} := (u_i/v_i) \cdot x_{(i)}
$$
.

## Projection onto feasible set,  $\mathcal{B}_{\tau}$

Setting:

- Basis pursuit denoise:  $\kappa(x) = ||x||_1$
- **•** Group sparsity/MMV:  $\kappa(x) = \sum_i ||x_{(i)}||_2$
- **►** Nuclear norm minimization:  $\kappa(X) = ||X||_*$

#### Nuclear norm projection

1. Factorize 
$$
X = U \cdot diag(s)V^{T}
$$
.

- 2.  $z \leftarrow$  projection of s onto  $\mathcal{B}_{\tau}(\ell_1)$
- 3. Result  $P=U\cdot\mathit{diag}(z)V^\mathcal{T}$ .

Follows directly from [Cai et al., Ma et al.]

**1** Solver for generalized Lasso problem:

$$
\phi(\tau) := \underset{x}{\text{minimize}} \quad \|Ax - b\|_2 \quad \text{subject to} \quad \kappa(x) \leq \tau
$$

- **2** Differentiability of Pareto curve  $\phi(\tau)$
- $\bullet$  Practical way of evaluating gradient  $\phi'$  $(\tau)$   $\sqrt{ }$

### $Software - SPGL1$

Framework implemented in Matlab [van den Berg, Friedlander '08]

- Subproblem solvers
	- Nonmonotone spectrally projected gradient
	- Projected quasi-Newton (PQN)
	- Hybrid quasi-Newton method (work in progress)
- **•** Formulations
	- Basis pursuit denoise
	- Joint-sparsity and MMV
	- Sign-restricted versions
	- Nuclear norm minimization (preliminary)

SPGL1 freely available on-line

http://www.cs.ubc.ca/labs/scl/spgl1/

## Spot – A linear-operator toolbox for Matlab

Joint work with Michael Friedlander, Gilles Hennenfent, Felix Herrmann, Rayan Saab, and Özgur Yılmaz, UBC, Canada

- $\triangleright$  Many structured linear operators A in compressed sensing
- $\blacktriangleright$  Fast, implicit representation often available
- $\triangleright$  Requires function calls and we lose flexibility of matrices:

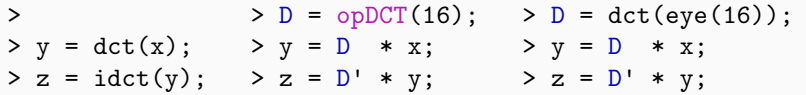

- $\triangleright$  Many structured linear operators A in compressed sensing
- $\triangleright$  Fast, implicit representation often available
- $\triangleright$  Requires function calls and we lose flexibility of matrices:

> > D = opDCT(16); > D = dct(eye(16)); > y = dct(x); > y = D \* x; > y = D \* x; > z = idct(y); > z = D' \* y; > z = D' \* y;

Advantage

- **•** Fast operation
- **o** Low memory requirements

Disadvantage

- **•** Cannot pass to functions
- **•** Difficult to manipulate

- $\triangleright$  Many structured linear operators A in compressed sensing
- $\triangleright$  Fast, implicit representation often available
- $\triangleright$  Requires function calls and we lose flexibility of matrices:

>> 
$$
y = \det(x)
$$
; > D = opDCT(16); D = det(eye(16));  
>  $y = \det(y)$ ; >  $y = D * x$ ; >  $y = D * x$ ;  $y = D * x$ ;  $z = D' * y$ ;

Disadvantage

• Does not scale well

Advantage

- Can pass to function
- **Easy to manipulate**

- $\triangleright$  Many structured linear operators A in compressed sensing
- $\triangleright$  Fast, implicit representation often available
- $\triangleright$  Requires function calls and we lose flexibility of matrices:

>> 
$$
y = \det(x)
$$
;  
>  $z = \text{idct}(y)$ ;  
>  $z = D' * x$ ;  
>  $z = D' * y$ ;  
>  $z = D' * y$ ;  
>  $z = D' * y$ ;  
>  $z = D' * y$ ;  
>>  $z = D' * y$ ;  
>>  $z = D' * y$ ;  
>>  $z = D' * y$ 

Advantage

- **•** Fast operation
- **o** Low memory requirements

Advantage

- Can pass to function
- **Easy to manipulate**
- **1** Instantiate elementary Spot operators
- 2 Manipulate and combine operators
- **3** Apply operators
- **4** Implementing operators
- **1** Instantiate elementary Spot operators
- 2 Manipulate and combine operators
- **3** Apply operators
- **4** Implementing operators

## Applying operators

- $\triangleright$  Spot operators designed to work on vectors
- $\blacktriangleright$  All data is vectorized
- $\triangleright$  Operators internally reshape data if needed (e.g., 2D-DFT)

## Applying operators

- $\triangleright$  Spot operators designed to work on vectors
- $\blacktriangleright$  All data is vectorized
- $\triangleright$  Operators internally reshape data if needed (e.g., 2D-DFT)

Application is similar to matrix-vector products

$$
y = D \ast x; \qquad y' * D \rightarrow (D' \ast y)'
$$

Operator-matrix products by repeated application

$$
Y = D * X;
$$

 $\triangleright$  Querying operator information: size, disp, isempty

 $\triangleright$  Operator counter keeps track of number of applications

#### **Elementary**

- opEye, opZeros, opOnes, opDiag
- **•** opMatrix
- opGaussian, opBinary

#### **Elementary**

- opEye, opZeros, opOnes, opDiag
- **•** opMatrix
- o opGaussian, opBinary

#### Fast transforms

- opCurvelet, opSurfacelet
- opDCT, opDCT2, opDFT, opDFT2, opWavelet

 $D = opDFT2(m,n); % 2D discrete Fourier transform$ 

### **Elementary**

- o opEye, opZeros, opOnes, opDiag
- opMatrix
- opGaussian, opBinary

#### Fast transforms

- opCurvelet, opSurfacelet
- opDCT, opDCT2, opDFT, opDFT2, opWavelet

 $D = opDFT2(m,n); % 2D discrete Fourier transform$ 

- opHeaviside, opHadamard, opToeplitz
- opConvolve (regular, truncated, cyclic)

 $C = opConvolve(m, n, kernel, offset, type);$ 

# Meta operators  $(1/5)$

#### Multiplication

 $C = B * A;$  % Overloaded \*:  $C = opF \circ G(B, A);$  $C = 3 * A;$  $C = -B$ ;

# Meta operators  $(1/5)$

#### Multiplication

 $C = B * A;$  % Overloaded \*:  $C = opF \circ G(B, A);$  $C = 3 * A;$  $C = -B$ :

#### Addition

```
x = (B + C + D) * y;A = B + C + D;x = A * y; % Equivalent to first statement
C = M + A:
```
# Meta operators (1/5)

#### Multiplication

 $C = B * A;$  % Overloaded \*:  $C = opF \circ G(B, A);$  $C = 3 * A$ ;  $C = -B$ ;

#### Addition

```
x = (B + C + D) * y;A = B + C + D;
x = A * y; % Equivalent to first statement
C = M + A;
```
Transposition and conjugation

```
A = B';
A = B.';
A = conj(B);
```
[Tools and techniques for sparse optimization and beyond](#page-0-0)

# Meta operators  $(2/5)$

#### **Dictionaries**

 $A = [B, C, M];$  % Horizontal concatenation  $A = [B; C; M];$  % Vertical concatenation  $A = [B, C; C', D];$ 

# Meta operators (2/5)

#### **Dictionaries**

A = [B, C, M]; % Horizontal concatenation  $A = [B; C; M];$  % Vertical concatenation  $A = [B, C; C', D];$ 

#### Block diagonal

```
D = blkdiag(A, B, C, M);
```
 $D = opBlockDiag([weight], op1, ..., opn,[overlap]);$ 

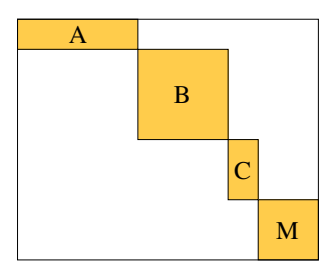

# Meta operators  $\overline{(3/5)}$

#### Kronecker products

 $A = \text{kron}(A, B, C);$  %  $A := A \otimes B \otimes C$ 

# Meta operators (3/5)

### Kronecker products

 $A = \text{kron}(A, B, C);$  %  $A := A \otimes B \otimes C$ 

### Example:  $n^3$  data volume

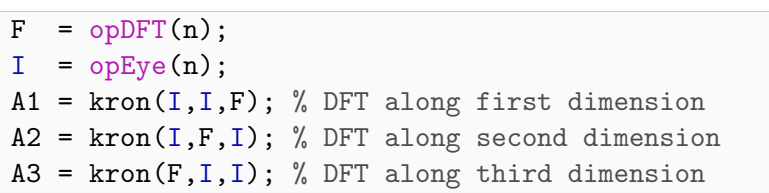

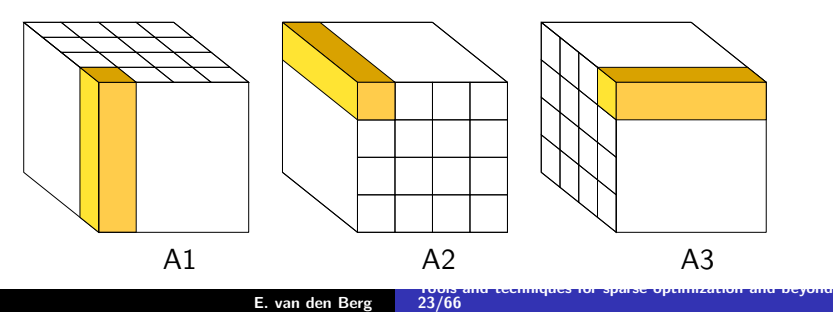

# Meta operators (4/5)

### Slicing

```
A = B(:,idx);A = B(idx,:);A = B(\text{idx1}, \text{idx2});
```
# Meta operators (4/5)

### Slicing

 $A = B(:,idx):$  $A = B(\text{idx}, :)$ ;  $A = B(\text{idx1}, \text{idx2});$ 

#### Example: Randomly restricted Fourier operator

 $F = opDFT(128);$  $p = \text{randperm}(128)$ ;  $A = F(p(1:50),:);$ 

# Meta operators  $(4/5)$

### Slicing

 $A = B(:,idx):$  $A = B(\text{idx}, :)$ ;  $A = B(\text{idx1}.\text{idx2})$ :

#### Example: Randomly restricted Fourier operator

 $F = opDFT(128);$  $p = \text{randperm}(128)$ ;  $A = F(p(1:50), :);$ 

#### **Assignment**

```
A(idx1.idx2) = B;
A(5,:) = []; % Cut the fifth row
A(.5) = []; % Cut the fifth column
```
# Meta operators (5/5)

#### Pseudo-inverse and backslash

 $x = A \setminus b$ ;  $P = pinv(A);$  $x = P * b;$ 

#### Overdetermined system

$$
\underset{x}{\text{minimize}} \quad \|Ax - b\|_2
$$

Underdetermined system

$$
\underset{x}{\text{minimize}} \quad \|x\|_2 \quad \text{s.t.} \quad Ax = b
$$

Linear systems are solved using LSQR

## Adding operators

#### Function wrapper

```
y = \text{fun}(x,1);x = \text{fun}(y, 2);
F = opFunction(m,n, Ofun, cflag);
y = F * x;x = F' * y
```
## Adding operators

#### Function wrapper

 $y = \text{fun}(x,1);$  $x = \text{fun}(y, 2)$ ;  $F =$  opFunction(m,n,  $Qfun$ , cflag);  $y = F * x;$  $x = F' * y$ 

#### Class wrapper

 $C = opClass(m, n, obj, cflag, linflag);$ 

## Adding operators

### Function wrapper

 $y = \text{fun}(x,1);$  $x = \text{fun}(y, 2)$ ;  $F = opFunction(m, n, \mathbb{Q}fun, cflag);$  $y = F * x;$  $x = F' * y$ 

### Class wrapper

 $C = opClass(m, n, obj, cflag, limitlag);$ 

### Deriving a child class

- Inherit from base class (opSpot)
- **.** Write constructor
- Implement multiply(op, x, mode) function
- Optionally: overload other operations

## **Examples**

Compressed sensing #1

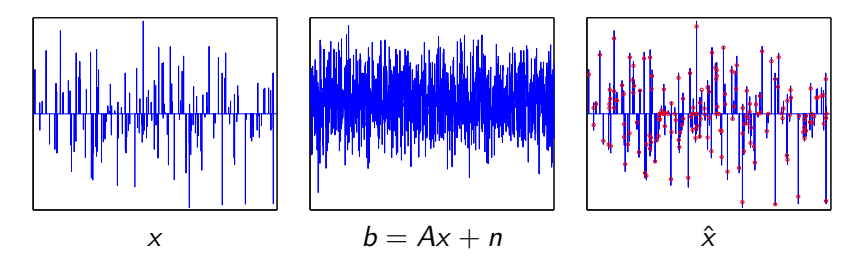

 $D = opDCT(n)$  $A = D(idx, :)$  $xhat = spgl1(A,b, []$ , sigma,  $[]$ , options)

## **Examples**

Compressed sensing #2

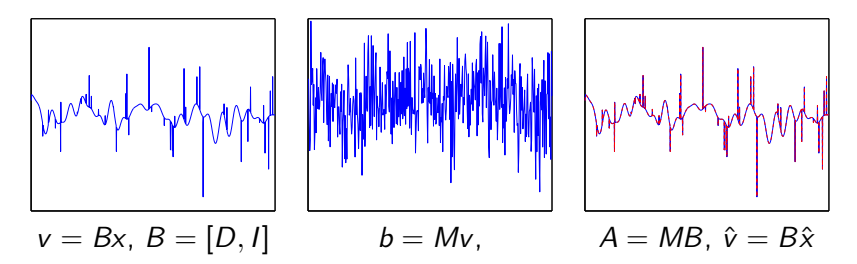

**Student Version of MATLAB Student Version of MATLAB Student Version of MATLAB** D = opDCT(1024)

 $I =$  opEye(1024)

 $B = [D, I]$ 

 $M = opGaussian(480, 1024)$  or  $M = opMatrix(...)$ 

 $A = M*B$
## **Examples**

Sparse recovery (inpainting)

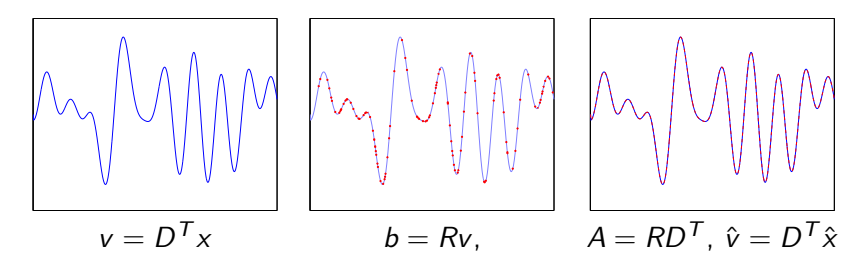

 $D = opDCT(n)$  $R = opRestriction(n,idx)$  $A = R*D'$  or  $A = D(:,idx)$ '  $vhat = D' * xhat$ 

### **Examples**

#### Sparse recovery (deblurring)

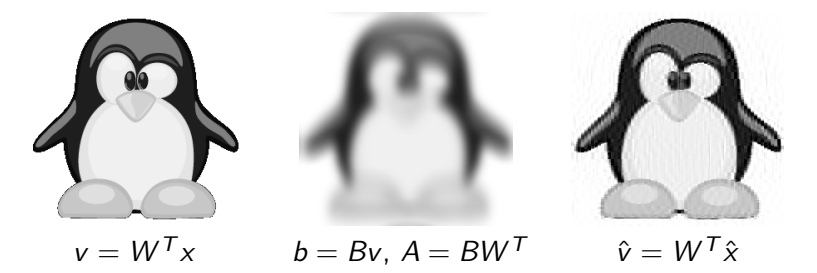

$$
W = opWavelet(n, n, 'Haar')
$$
  
B = opConvolution(n, n, mask, [16, 16], 'cyclic')  
A = B \* W'  
what = reshape(W' \* xhat,n,n)

#### Spot freely available on-line

http://www.cs.ubc.ca/labs/scl/spot/

# DMC – A prototype framework for disciplined massive computing

Joint work with David Donoho at the Department of Statistics, Stanford, CA DMC – Disciplined massive computation framework

- System for setting up/managing structured batches of jobs
- Database containing jobs and results
- Easy-to-use interface designed for expressiveness
- Generation of formatted output based on job batch structure
- A prototype: raises more design questions than answers

```
function generateFigure(exportFlag)
prefix\_fig = getPrefix('functions')for param = ...data = runExperiment(param)
   ...
   plot(...)
end
if exportFlag
   exportFigurePDF(prefix_fig,'filename.pdf')
end
```

```
function data = runExperiment(param)
prefix cache = getPrefix('cache')
filename = [prefix cache, generateFilename(param)]
if exist(filename,'filename')
   info = load(filename)
   data = info.data
else
   // Run experiment
   data = . . .save(filename,'data')
end
```
Advantages:

- $\blacktriangleright$  Reproducible
- $\triangleright$  Uses precomputed results whenever possible
- $\triangleright$  Can delete cached files to force recompute

Disadvantages:

- $\triangleright$  Repetitive pattern for all figures/tables/experiments: Tedious to rewrite every time
- $\triangleright$  No consistency guarantees with respect to code changes
- $\triangleright$  Parallel computing: submission to platform non-automated
- Intention/goal of experiment is not clear from code

```
function generateFigure(exportFlag)
prefix\_fig = getPrefix('functions')for param = ...data = runExperiment(param)
   ...
   plot(...)
end
if exportFlag
   exportFigurePDF(prefix_fig,'filename.pdf')
end
```
### Ideal system

- $\blacktriangleright$  High-level description language that is self documenting
- $\blacktriangleright$  Automatic generation and execution of workflow
- $\blacktriangleright$  Easy access to results and meta-data in shared database
- $\blacktriangleright$  Fully reproducible/traceable (provenance)

### Ideal system

- $\triangleright$  High-level description language that is self documenting
- $\blacktriangleright$  Automatic generation and execution of workflow
- $\blacktriangleright$  Easy access to results and meta-data in shared database
- $\blacktriangleright$  Fully reproducible/traceable (provenance)

High-level language challenges:

- $\triangleright$  Need to find the appropriate scope
- $\triangleright$  Simple yet expressive enough to be useful
- $\triangleright$  Avoid: One-trick pony, fully-fledged new language
- $\triangleright$  Example of good balance: CVX

## Scope

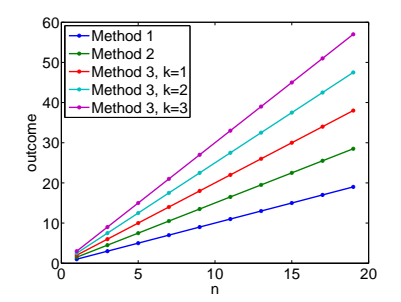

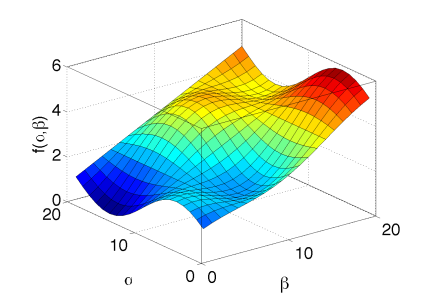

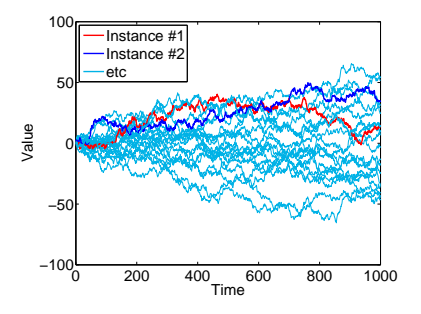

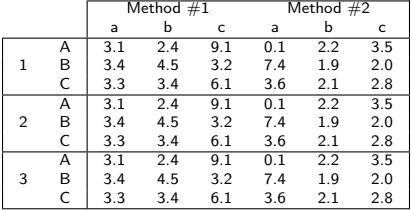

## Example

 $\triangleright$  Compare performance of three algorithms on several problems:

 $optionsFun$  = dmcOptions(fun1,fun2,fun3) optionsProblem = dmcOptions('problem',1,2,3) options = optionsFun \* optionsProblem tickets = project.evaluate(options) dmcTabulate(tickets,'iterations as iter','runtime');

## Example

 $\triangleright$  Compare performance of three algorithms on several problems:

 $optionsFun$  = dmcOptions(fun1,fun2,fun3) optionsProblem = dmcOptions('problem',1,2,3) options = optionsFun \* optionsProblem tickets = project.evaluate(options) dmcTabulate(tickets,'iterations as iter','runtime');

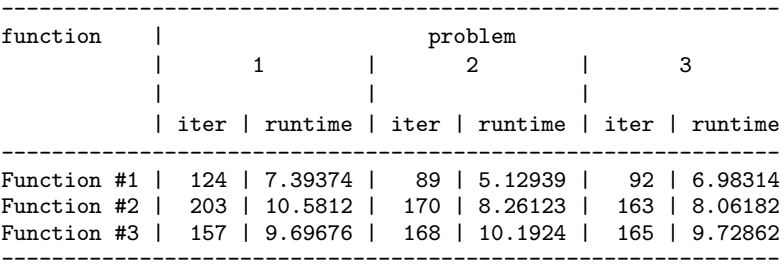

## System overview

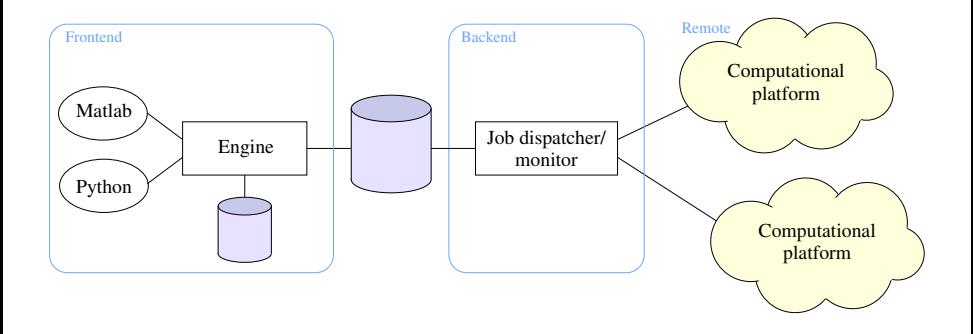

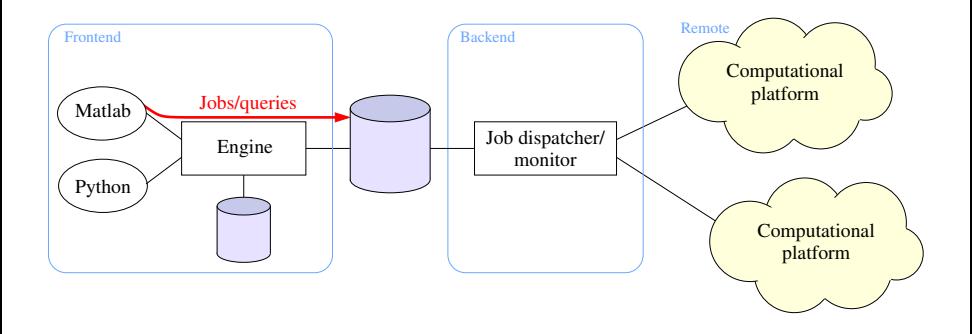

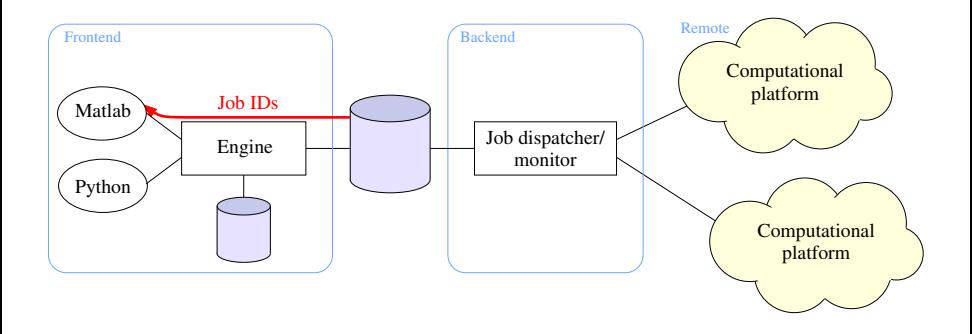

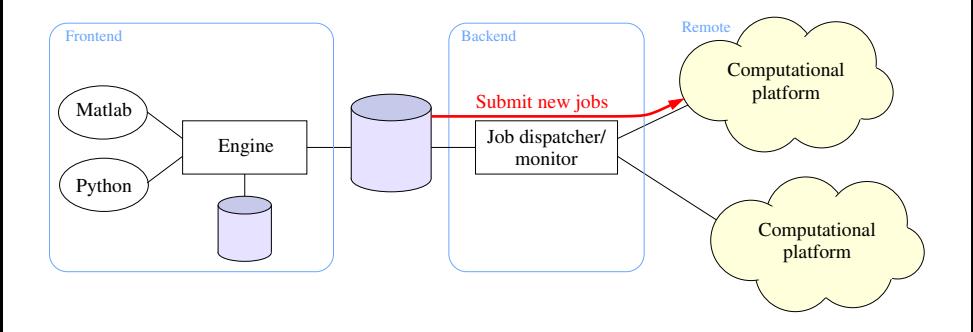

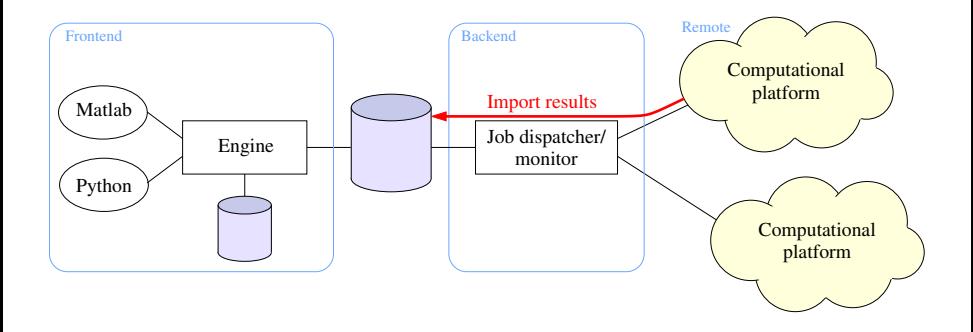

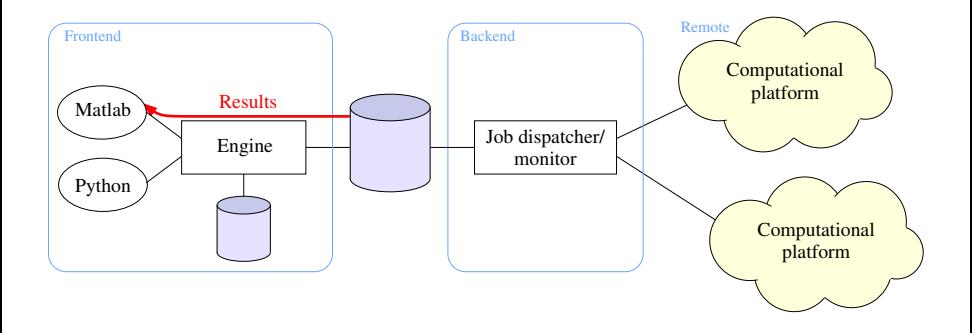

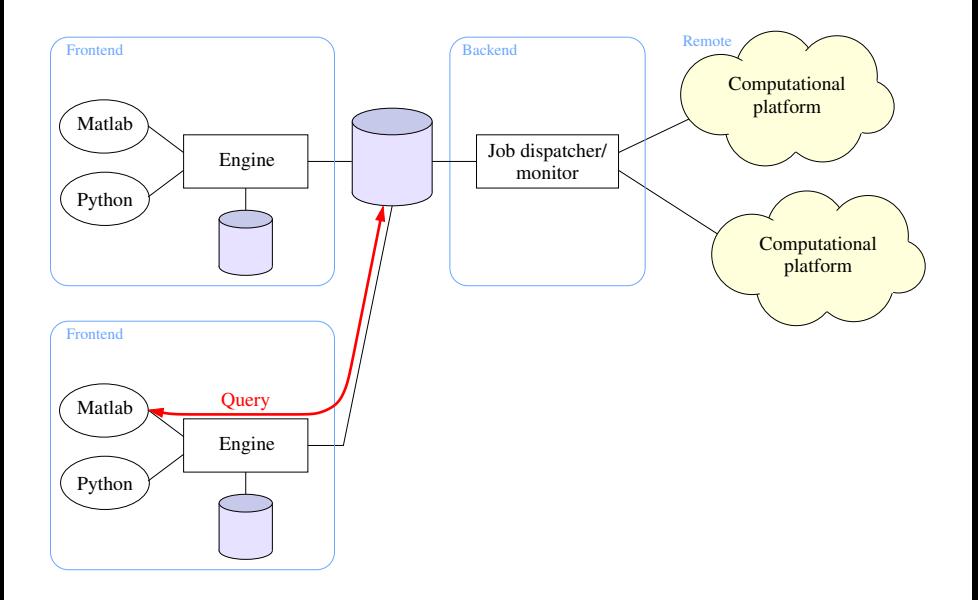

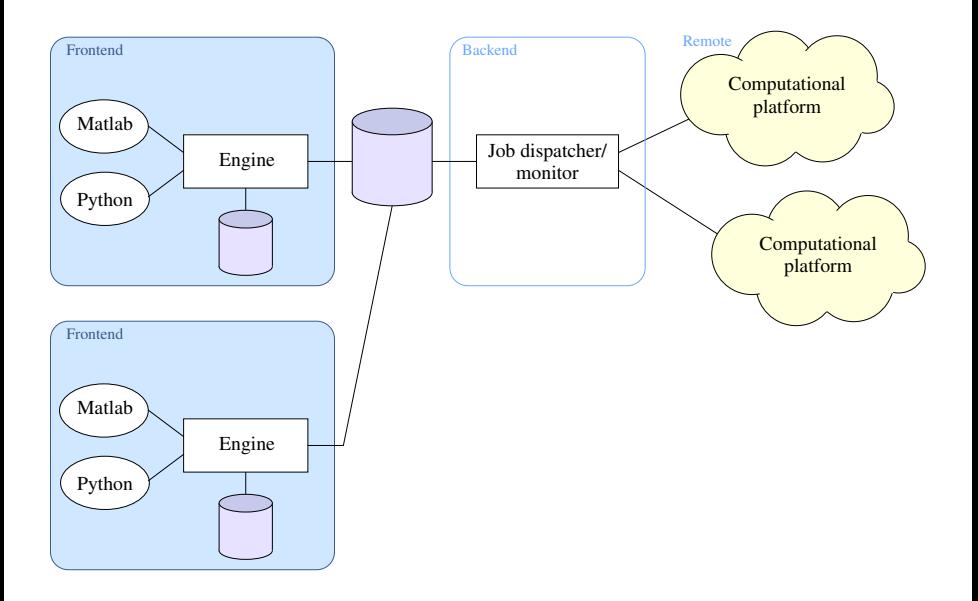

## Frontend – Projects

- $\blacktriangleright$  Frontend resides on local machine
- $\triangleright$  Provides routines for job specification and processing of results
- $\triangleright$  Job specification is done in context of project (database):

#### Projects

 $\blacktriangleright$  Instantiation:

```
project = dmcProject('demo')
```
- $\triangleright$  Local name 'demo' used to look up database information
- $\triangleright$  Adding a new project or joining an existing one:

project =  $dmCreatedProject('demo', hostname, ...)$ 

- $\blacktriangleright$  Hostname, database name, user credentials (prototype)
- $\triangleright$  Issues: User management, authentication, permissions

#### What is a job?

- $\blacktriangleright$  Three components:
	- 1. Function
	- 2. Parameters
	- 3. Computational platform (optional)

#### What is a job?

- $\blacktriangleright$  Three components:
	- 1. Function
	- 2. Parameters
	- 3. Computational platform (optional)

 $\triangleright$  Creating a function object:

fun =  $project.importFunction('myfun.m')$ 

 $\triangleright$  Numerous challenging issues:

- $\triangleright$  Version control / identification of a function
- $\blacktriangleright$  How can other users identify / know about this function?
- $\triangleright$  Dependencies / compiled libraries
- $\blacktriangleright$  Easier for established software packages

 $\triangleright$  Creating a function object:

fun =  $project.importFunction('myfun.m')$ 

 $\triangleright$  Numerous challenging issues:

- $\triangleright$  Version control / identification of a function
- $\blacktriangleright$  How can other users identify / know about this function?
- $\triangleright$  Dependencies / compiled libraries
- $\blacktriangleright$  Easier for established software packages

#### Version control

- $\triangleright$  Results are associated with a particular function
- $\triangleright$  Different version IDs or new functions names
- $\triangleright$  Changing a function 'invalidates' results in database
- $\triangleright$  Keep existing results for each version
- $\triangleright$  Version control is beyond scope of the database

#### Implementation

- $\blacktriangleright$  Functions are identified by their SHA code
- $\triangleright$  Copy of the source code is stored in the database
- ▶ Minor changes: declare as equal to another function
- $\triangleright$  Users can use repository (Git, Dropbox, etc)

#### General issues

- $\triangleright$  Function may only be top of dependency graph
- $\blacktriangleright$  How to determine all (indirect) dependencies?
- $\blacktriangleright$  How to ensure correct versions?
- $\triangleright$  Compilation on computational platform
- $\triangleright$  Possibility: machine images on cloud
- $\triangleright$  High level of reproducibility but not suitable for prototyping

#### Implementation

- $\triangleright$  Allow only stand-alone functions (not very satisfactory)
- $\triangleright$  Any dependencies must be on computational platform
- $\triangleright$  Better solution possible in Python (piCloud)
- $\triangleright$  Compiled libraries remain difficult (must be pre-installed)

#### What is a job?

- $\blacktriangleright$  Three components:
	- 1. Function
	- 2. Parameters
	- 3. Computational platform (optional)

Several ways of using parameters:

```
% Direct specification
fun('method',3,'scale',true)
```

```
% Create a parameter object
params = dmcParameters('method',3,'scale',true);
fun(params)
```

```
% Specialize the function
fun.setParameters('method',3,'scale',true) –or–
fun.setParameters(params)
fun()
```
## Frontend – Computational platform

Need to specify where the code is executed:

```
% Direct specification
platform = project.getPlatform('cluster')
fun(platform,params)
```
#### % Set default platform

project.setDefaultPlatform(platform) fun(params)

## Frontend – Computational platform

Need to specify where the code is executed:

```
% Direct specification
platform = project.getPlatform('cluster')
fun(platform,params)
```
#### Many unresolved issues

- $\triangleright$  Should platforms be project specific?
- $\blacktriangleright$  How to specify/configure a new platform?
- $\triangleright$  Access control and platform maintenance
- $\blacktriangleright$  How to specify / deal with dynamic platforms (cloud)?
- $\triangleright$  Starting and stopping nodes / accounting of computational time
- $\blacktriangleright$  Ideally done by online server

#### $\blacktriangleright$  Three components of a job:

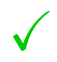

- 1. Function
- 2. Parameters
- 3. Computational platform (optional)

#### $\blacktriangleright$  Putting everything together

## Function evaluation

 $\triangleright$  Submission of a function evaluation:

```
ticket = fun(platform,param)
```

```
ticket = project.evaluate(fun,param,platform)
```
## Function evaluation

 $\triangleright$  Submission of a function evaluation:

```
ticket = fun(platform,param)
```

```
ticket = project.evaluate(fun,param,platform)
```
 $\triangleright$  Parameters and computational platform are optional

 $\triangleright$  Combination identifies a unique job

```
\triangleright Dynamic versus static results
```
ticket = project.evaluateAny(fun,param,platform)

 $\triangleright$  Parallel job submissions are often structured; want to avoid submitting jobs individually

## **Options**

## Example

```
options1 = dmcOptions('dimM', 10, 20, 30)
```

```
options2 = dmcOptions('dimN', 10, 100, 1000)
```

```
options = options1 * options2
```

```
tickets = project.evaluate(fun,options,'verbose',true)
```
## **Options**

## Example

```
options1 = dmcOptions('dimM', 10, 20, 30)options2 = dmcOptions('dimN', 10, 100, 1000)options = options1 * options2
tickets = project.evaluate(fun,options,'verbose',true)
```
#### Features

- ▶ List of functions, parameters (dmcParameters), platforms
- $\triangleright$  Outer product and summation of options
- $\triangleright$  At most one function and platform per combination
- $\triangleright$  No replication of parameters
- $\triangleright$  Evalute gives array of job IDs (both new and existing)

## Job management

```
>> tickets.summary
======================================
Job summary
======================================
Pending : 2 / 100
Submitted : 25 / 100
Running : 30 / 100
Completed : 43 / 100
>> size(tickets)
5 20
>> tickets.summary(1,3)
======================================
Summary for job 10
     =============================
Status : Submitted
```
 $\triangleright$  Check individual ticket status or wait for completion

 $\triangleright$  Not implemented yet: cancel, delete, restart, etc.

Done

```
\gg summary(1,2)===================================================
Submitted : 04/17/2013 14:38:18
Started : 04/17/2013 14:39:08
Completed : 04/17/2013 14:40:26
--- Standard output ------------------------------
                    < M A T L A B (R) >
         Copyright 1984-2012 The MathWorks, Inc.
           R2012b (8.0.0.783) 64-bit (glnxa64)
                      August 22, 2012
To get started, type one of these: helpwin, helpdesk, or demo.
For product information, visit www.mathworks.com.
Iteration 1
Iteration 2
...
```
--------------------------------------------------------------

## Function evaluation results

#### Data access

- $\triangleright$  Results are accessed by field name:
	- >> [value,mask] = tickets.getValue('name')
	- >> [value,mask] = tickets.getValue('name',defaultValue)
	- >> [value,mask] = tickets.name
- $\triangleright$  Can also access individual results (structure)

#### Formatting

- $\triangleright$  Structure of options provides information about intent
- $\triangleright$  Can use this in formatting the output (plots and tables)

## Function evaluation results

#### Data access

- $\triangleright$  Results are accessed by field name:
	- >> [value,mask] = tickets.getValue('name')
	- >> [value,mask] = tickets.getValue('name',defaultValue)
	- >> [value,mask] = tickets.name
- $\triangleright$  Can also access individual results (structure)

### Formatting

dmcTabulate(tickets,'iterations as iter','runtime');

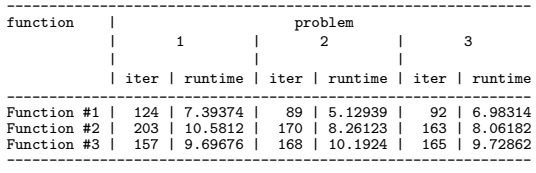

## Function evaluation results

#### Data access

- $\triangleright$  Results are accessed by field name:
	- >> [value,mask] = tickets.getValue('name')
	- >> [value,mask] = tickets.getValue('name',defaultValue)
	- >> [value,mask] = tickets.name
- $\triangleright$  Can also access individual results (structure)

#### Formatting

- $\triangleright$  Structure of options provides information about intent
- $\triangleright$  Can use this in formatting the output (plots and tables)
- ▶ Options, functions, parameters, and platforms can be labeled
- I More work needed here

## Front-End Implementation

Three components:

▶ Front-end interface (Matlab, Python) ▶ DMC Core (C) Intermediate layer (Mex, Python extension)

Interface language implements classes that interact with the core through the intermediate layer:

- $\blacktriangleright$  Project, platform, function classes
- **Parameters, options (manipulations)**
- $\blacktriangleright$  Ticket array

## Preparing for job submission

Project and platform simply query the database:

```
project = dmcProject('demo');
platform = dmcPlatform('cluster');project.setDefaultPlatform(platform);
```
Functions

 $\triangleright$  Specify source file

▶ Compute SHA and import if needed (engine)

 $\blacktriangleright$  Return function ID

**Options** 

 $\blacktriangleright$  Combine options

 $\blacktriangleright$  Preliminary check for uniqueness of fields

Submit jobs

## Job submission

## Interface language (Matlab, Python)

- $\triangleright$  Checks if platform and function are given, set default
- $\triangleright$  Converts objects into structs for easy access

### Intermediate layer

 $\triangleright$  Converts data types to DMC types

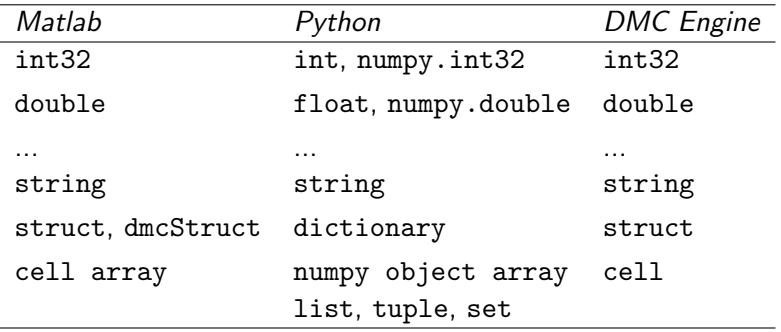

## Job submission

## Interface language (Matlab, Python)

- $\triangleright$  Checks if platform and function are given, set default
- $\triangleright$  Converts objects into structs for easy access

### Intermediate layer

 $\triangleright$  Converts data types to DMC types

### Core engine

- $\triangleright$  Generates all required parameter combinations
- $\blacktriangleright$  Serializes each of the combinations
- $\triangleright$  Checks database for existing jobs or submit new one
- $\triangleright$  Returns array of job IDs

## Job submission

## Interface language (Matlab, Python)

- $\triangleright$  Checks if platform and function are given, set default
- $\triangleright$  Converts objects into structs for easy access

### Intermediate layer

 $\triangleright$  Converts data types to DMC types

### Core engine

- $\triangleright$  Generates all required parameter combinations
- $\blacktriangleright$  Serializes each of the combinations
- $\triangleright$  Checks database for existing jobs or submit new one
- $\triangleright$  Returns array of job IDs

### $\blacktriangleright$  Lasso problem

minimize  $\|Ax - b\|_2$  subject to  $\|x\|_1 \leq \tau$ x

#### **Evaluate for series of**  $\tau$ **, b:**

optsTau =  $dmclptions('tau', 1:10)$ 

 $optsB = dmclptions('b', b1, b2, b3, b4, b5)$ 

 $opts = optsB * optsTau$ 

tickets = project.evaluate(fun, opts,  $'A'$ , BIG Matrix)

Generates 50 tuples  $(A, b, \tau)$ , each with the same A

## Solution

- $\triangleright$  Store large serialized variables/blocks as chunks
- $\triangleright$  Refer to chunk IDs instead of replicating data
- $\blacktriangleright$  Reduces storage requirements
- $\triangleright$  Pre-serialize individual options before expanding/combining

## Back-End Implementation

## **Backend**

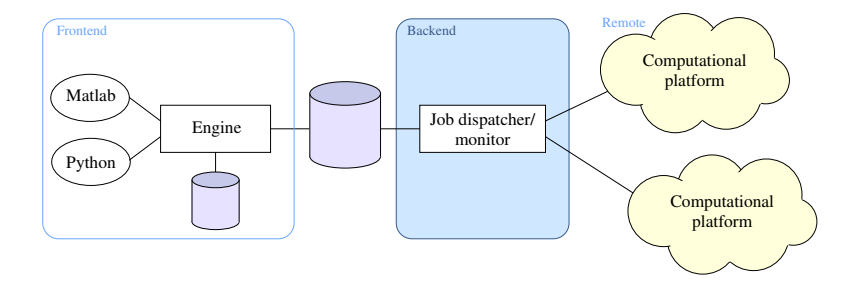

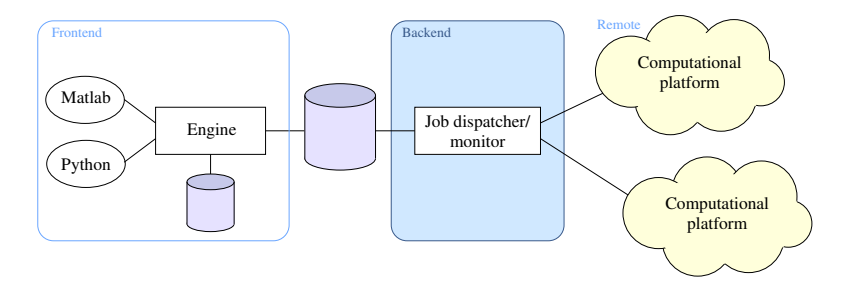

#### Tasks

- $\triangleright$  Check database for new jobs to submit
- $\triangleright$  Check status of existing jobs
- $\triangleright$  Import results and clean up completed jobs

### Computational platform

Provides small set of primitives (shell scripts):

- $\triangleright$  Generate platform-wide unique job ID
- $\triangleright$  Provide a path name for the job
- $\triangleright$  Submit job to queue
- $\triangleright$  Get job status
- $\triangleright$  Clean up files for a given job

### Computational platform

Provides small set of primitives (shell scripts)

Framework routines:

- $\triangleright$  Thin wrapper to Python and Matlab functions
- $\blacktriangleright$  Read parameter files
- $\blacktriangleright$  Write output files

### Computational platform

Provides small set of primitives (shell scripts)

Framework routines:

- $\triangleright$  Thin wrapper to Python and Matlab functions
- $\blacktriangleright$  Read parameter files
- $\blacktriangleright$  Write output files

### Job dispatcher

- $\triangleright$  Queries the database for pending and submitted jobs
- $\triangleright$  Calls primitives on computational platform
- $\triangleright$  Copies and outputs files required for each job
- $\blacktriangleright$  Monitors and updates status information
- $\blacktriangleright$  Imports results into the database

# Related Work

## **PiCloud**

**Platform for execution of functions on PiCloud:** 

```
>>> import cloud
\gg def add(x, y):
      return x+y
\gg add(1, 2)3
>>> jid = cloud.call(add, 1, 2)
>>> cloud.result(jid)
3
```
- $+$  Very easy to use
- − Packaged with PiCloud computing time
- $\pm$  No result database (could be added as stand-alone module)
- − Shutting down acquired by Dropbox in 2013

### **Workflows**

- $\triangleright$  Extensive existing work on workflows
- $\triangleright$  Suitable for well-established process pipelines
- $\triangleright$  Less suitable for rapid prototypic and fine-granularity jobs
- $\triangleright$  Execution platform could be used

### Experiment databases

- $\blacktriangleright$  Submission of results to shared database
- $\triangleright$  Can be mined for patterns and used for meta-learning
- $\triangleright$  Structured databases design for certain problem classes

### Summary

- $\triangleright$  Presented a prototype framework for structured computation
- $\triangleright$  Introduced sparse recovery solver SPGL1
- **Discussed linear-operator toolbox Spot**

# Thank you!